# RPKI Propagation Emulation Measurement: an Early Report

2012.07.27

Iain Phillips <i.w.phillips@lboro.ac.uk>
Olaf Maennel <o.m.maennel@lboro.ac.uk,>
Debbie Perouli <depe@cs.purdue.edu>
Rob Austein <sra@hactrn.net>
Cristel Pelsser <cristel@iij.ad.jp>
Keiichi Shima <keiichi@iijlab.net>
Randy Bush <randy@psg.com>

## Questions

- What are the propagation characteristics of Relying Part (RP) infrastructure?
- How sensitive is propagation to intercache RTT?
- How sensitive is propagation to RP and cache fetch timers?
- How much is propagation and how much is validation?

## Publication Hierarchy

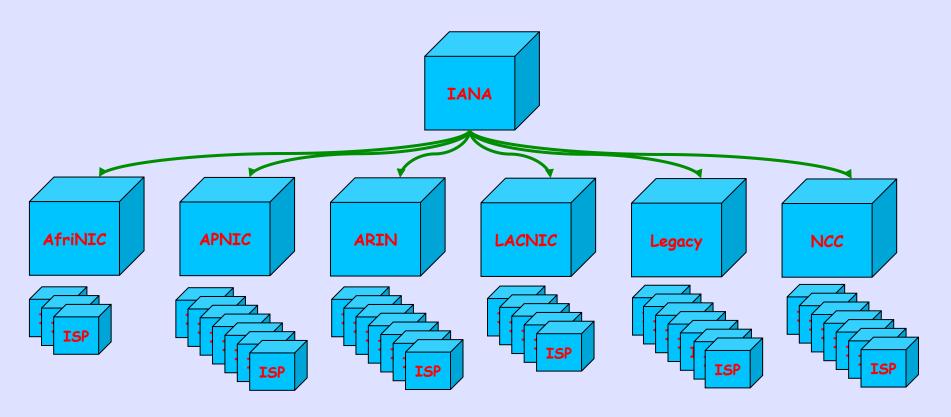

Not Critical as This Interest is Inter-Cache

#### **Publication**

Inter-Cache

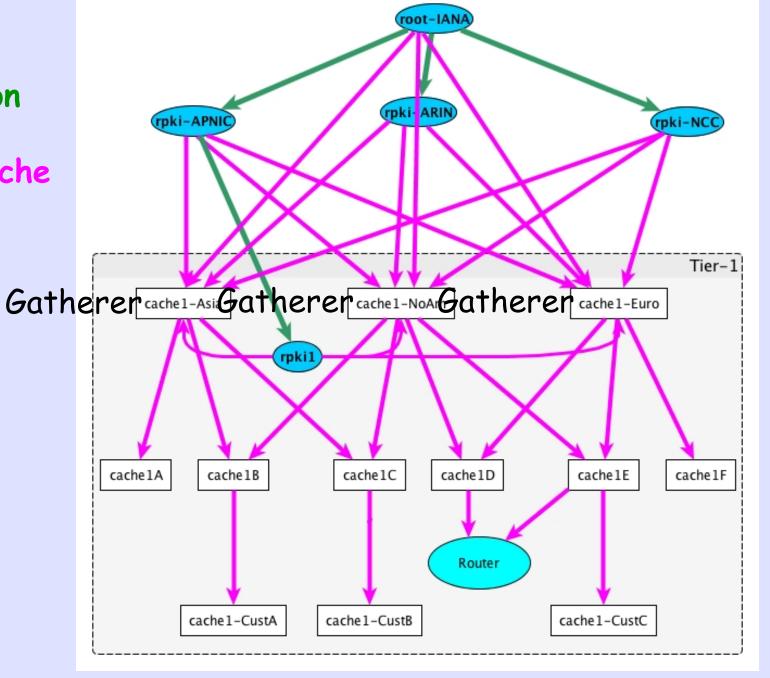

## What is Propagation?

- The time from when a CA publishes an object (Cert or ROA) to when a Relying Party receives it.
- A Relying Party is a validated cache or a router via the rpki-rtr protocol.
- Measured by caches and routers logging every received object.

#### Architecture

- Do not care about routers, BGP, ... as they do not contribute to measurement
- Use pseudo-router, an rpki-rtr client which logs each incoming VRP (ROA PDU)
- Caches also log receipt of objects
- Use routers to induce delay, as packets go from Japan to Texas and back

#### Caches

- Each cache rsyncs entire data from parent cache(s) or gatherers
- Each cache has a root TAL
- Every cache validates the data it has fetched

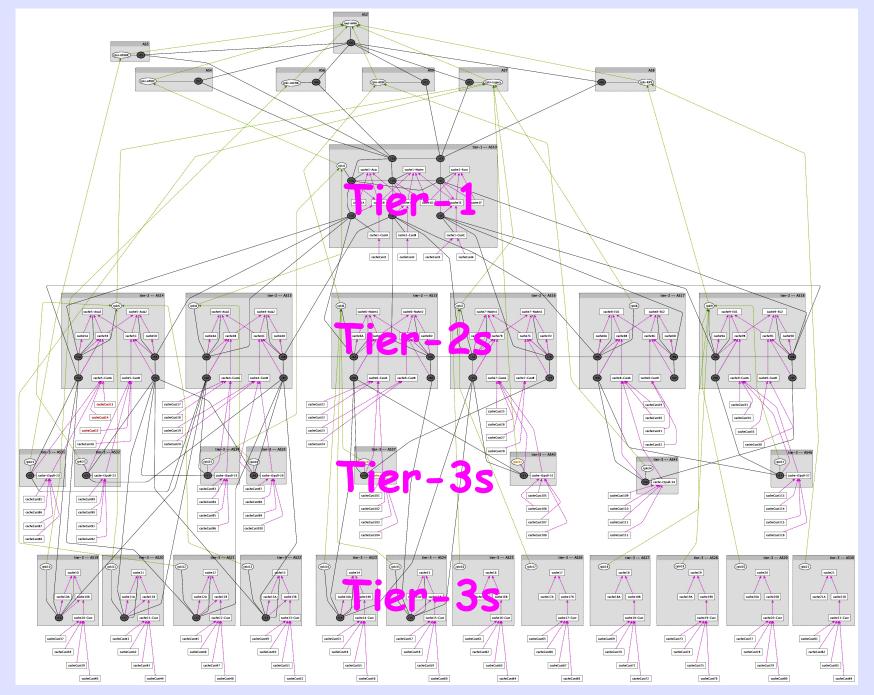

#### Full Testbed

- 2 Tier-1, each with 3 Gatherers
- 6Tier-2 per Tier-1, each with 2 Gatherers
- 20 Tier-3s per Tier-1 12 have gatherer,
   8 use upstreams' caches

|        | Count   | Gatherers | Caches                 | CAs     |
|--------|---------|-----------|------------------------|---------|
| Tier-1 | 2       | 2x3=6     | 2×16=32                | 2×1=2   |
| Tier-2 | 2x6=12  | 2×18=36   | 18×12=216              | 2x6=12  |
| Tier-3 | 2×20=40 | 2×12=24   | 2x8x5=80<br>2x12x8=196 | 2x20=60 |
| Totals | 54      | 66        | 524                    | 74+7=81 |

How Do You Deploy a Testbed of About 250 Machines?

## StarBED ~ 1000 KVMs

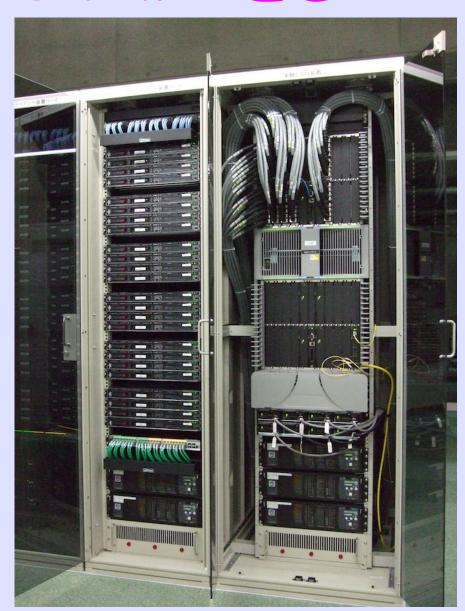

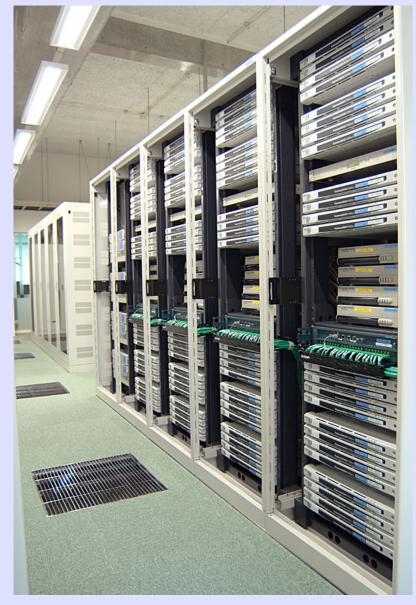

You Don't Configure 250 Servers by Hand

## L'Borough AutoNetKit

 You draw this on your Mac using yEd

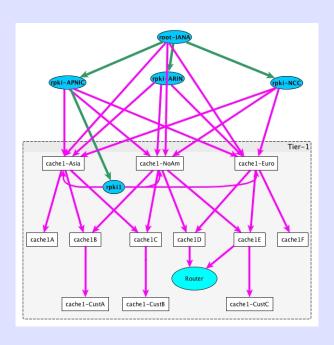

Yes, I am Serious

AutoNetKit reads the graphml, Builds
 Server Configurations and Deploys them
 on StarBED, Junosphere, etc.

#### AutoNetKit

- NetKit originally Roma Tre University by Andrea Cecchetti, Lorenzo Colitti, Federico Mariani, Stefano Pettini, Flavia Picard, and Fabio Ricci
- AutoNetKit by Matt Roughan and Simon Knight at University of Adelaide
- Further Developed at University of Loughborough by Iain, Debbie, and Olaf

## Enhancing AutoNetKit

- Was only routers and routing
- · Address assignment was poor
- Needed to add concept of servers and services
- Needed to understand RPKI components: rpkid, pubd, caches, rtr-client, ...
- Needed to handle RPKI object creation

## Inducing Delay

#### RTT to Remote Routers Induces Delay

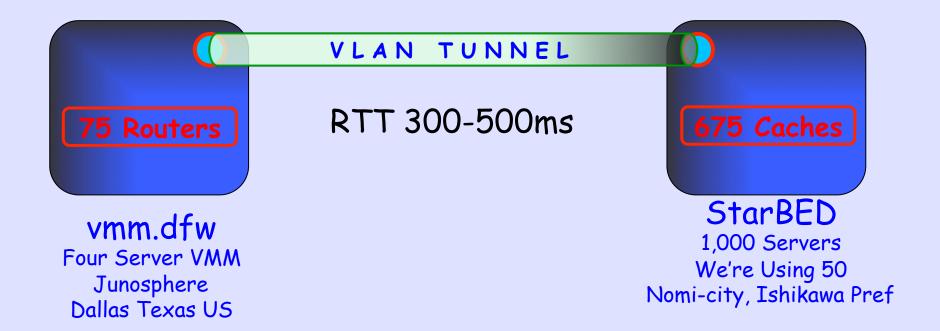

# Inducing Delay

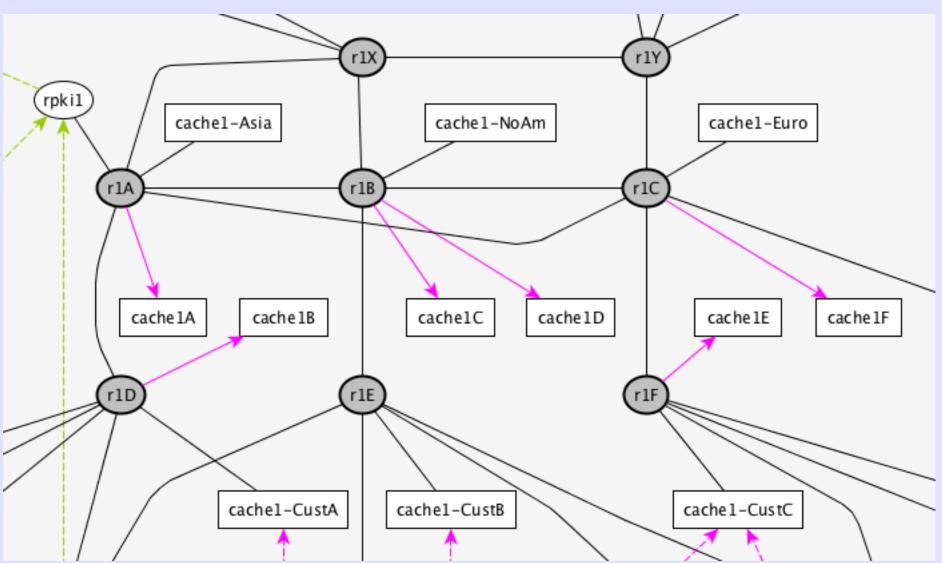

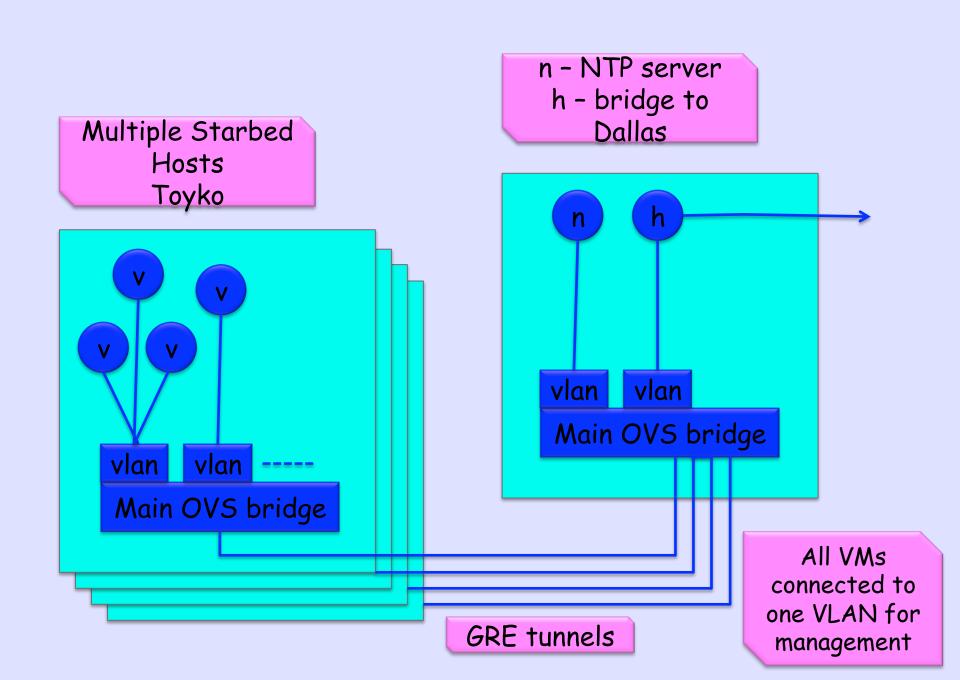

## Notation for Delay

- If two pubds/caches/... are both connected to routing by a solid line, then the traffic between them is routed, i.e. goes StarBED to Junosphere back to StarBED, inducing a very large delay.
- Sequential router hops stay within Junosphere/Dallas, so do not add significantly more delay

## Creating Objects

We will buy a two or three star dinner for the code to take a real BGP table dump, Route Views or whatever, and create a hierarchy of well aggregated certificate requests and subsequent ROAs.

## Creating Objects

- 1,500 ROAs on Start
  - 250-270 per RIR for ISPs who use RIR web pages
  - 45 per Tier-1 ISP
  - 10 per Tier-2 ISP
  - 1-2 per Tier3 ISP
- 1,500 more fed slowly during a run
- Using Same Distribution

#### Two Tier-1 Model

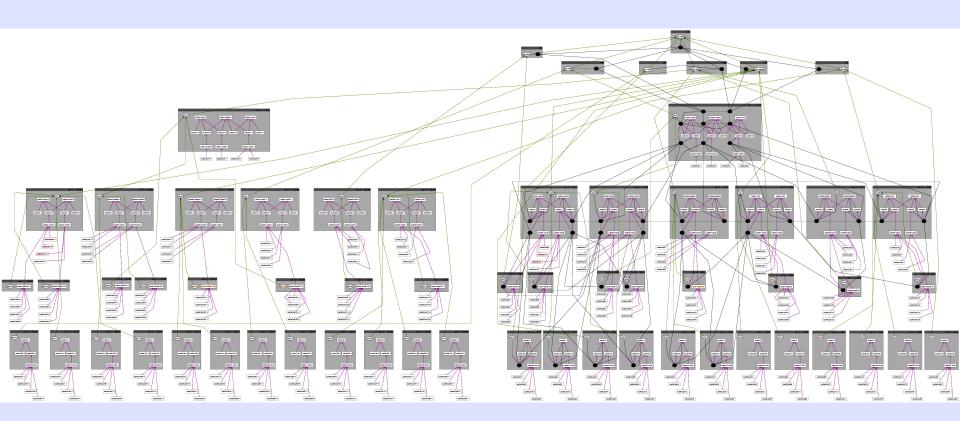

#### One Without Delay One With

## Running the Model

- About one hour to run and upload to StarBed in Japan from Loughborough
- 150MB Uploaded
- · 1:1 Time Ratio, so it runs for a full day
- Produces 1-3.3G of log files
- Which we then have to transfer the logs to a compute server
- Analysis of logs takes 42 minutes

## RIPE to Gatherers

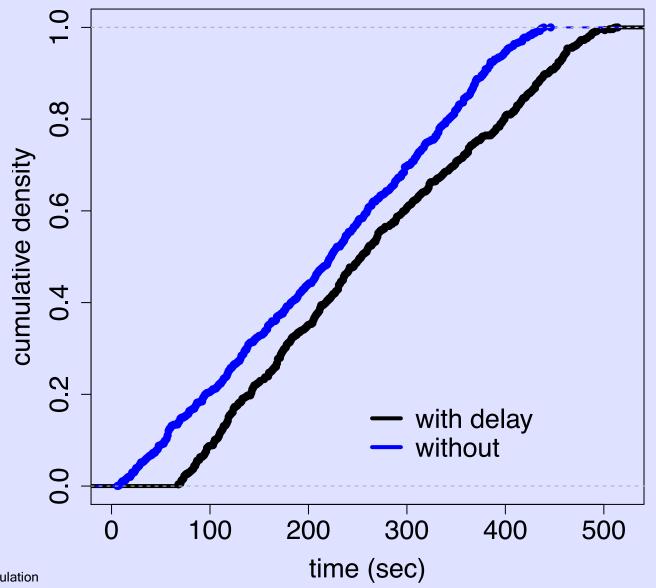

### Gatherers to T3 Rtrs

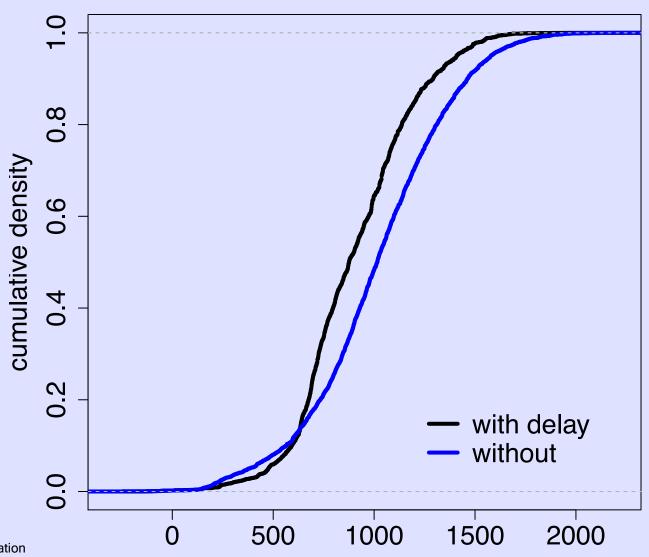

## RIRs to All Caches

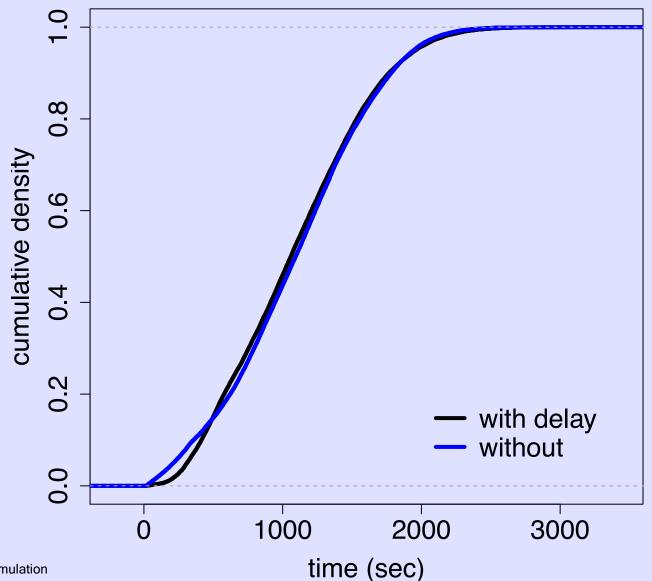

### Flat vs Hierarchic

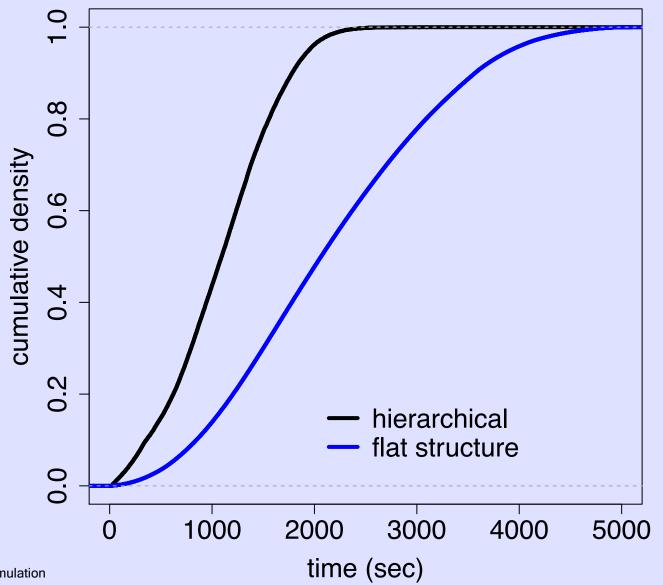

## All Inter-Cache

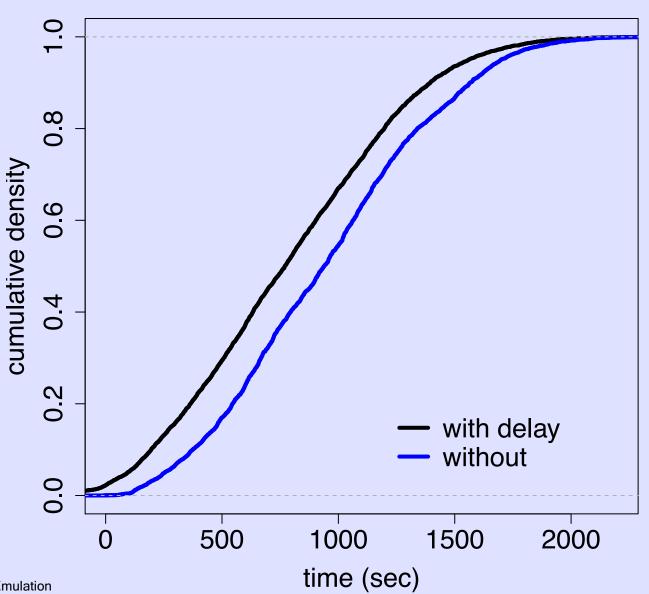

#### **Thanks**

- StarBED
- Juniper and Cisco
- DHS [0]
- University of Adelaide
- Loughborough University, Purdue, & IIJ

[0] THIS WORK IS SPONSORED IN PART BY THE DEPARTMENT OF HOMELAND SECURITY UNDER AN INTERAGENCY AGREEMENT WITH THE AIR FORCE RESEARCH LABORATORY (AFRL).